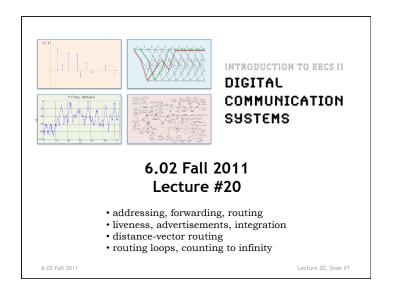

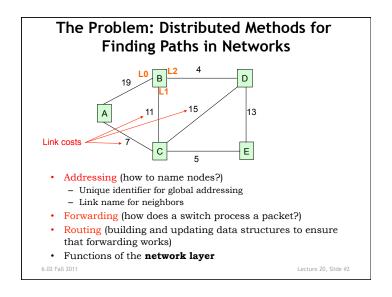

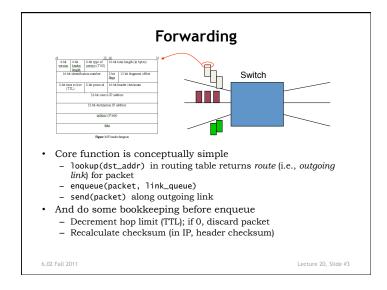

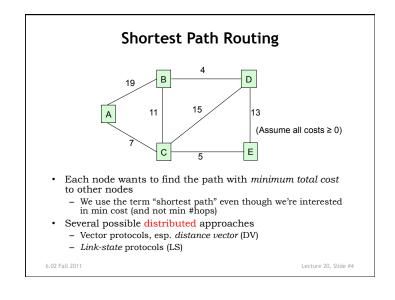

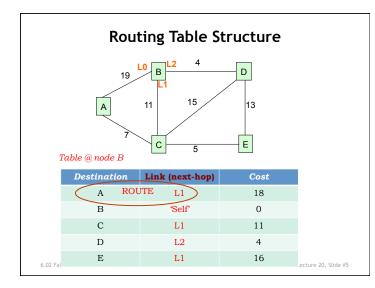

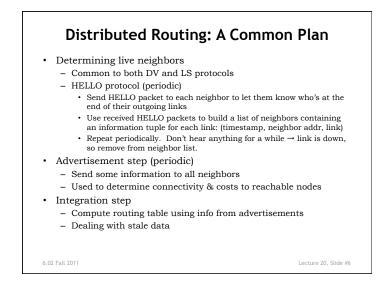

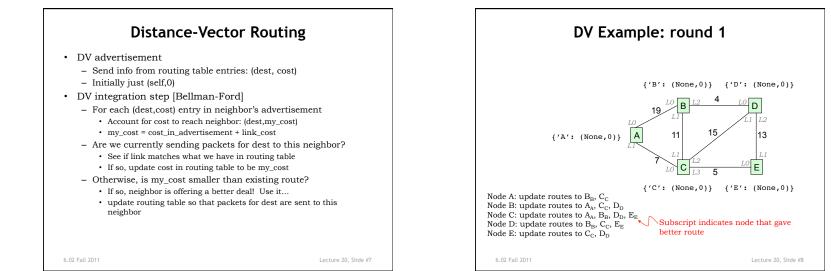

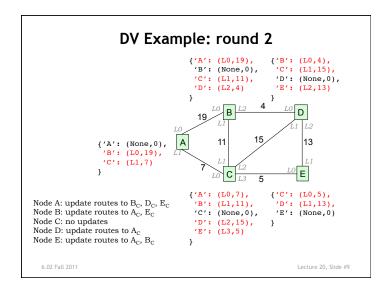

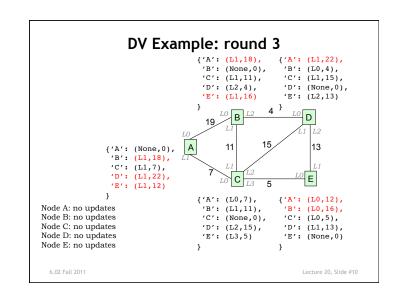

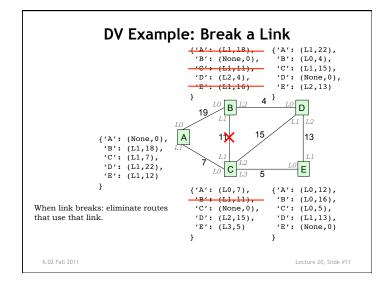

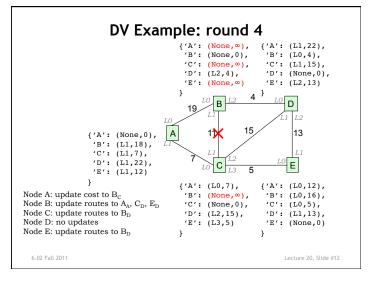

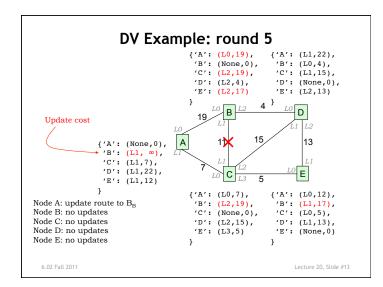

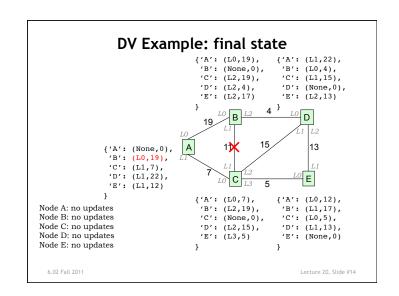

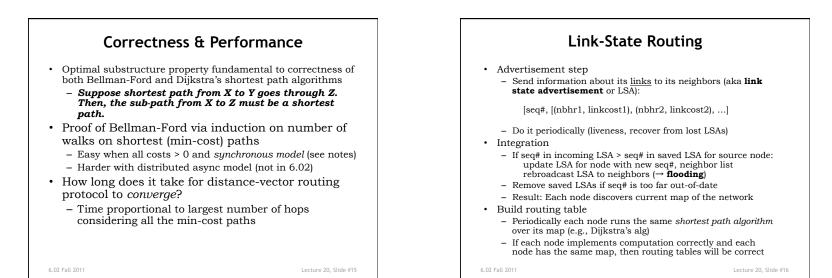

4

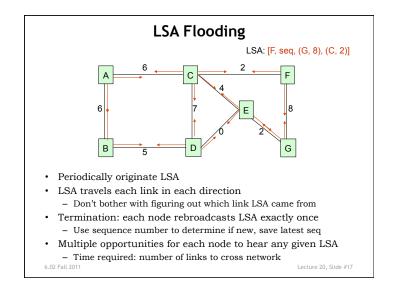

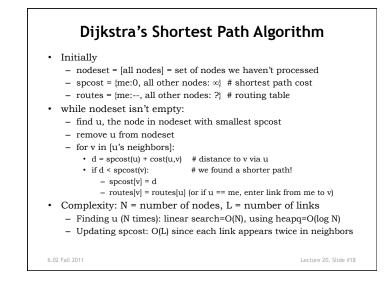

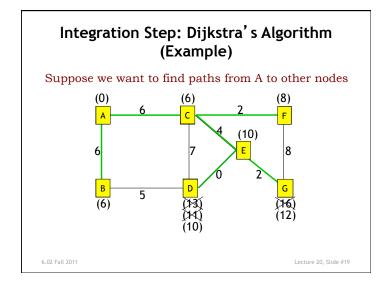

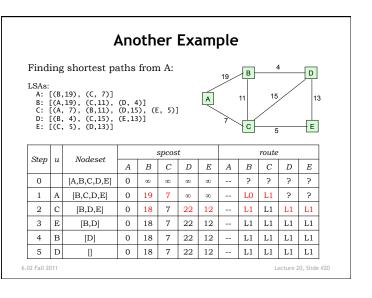